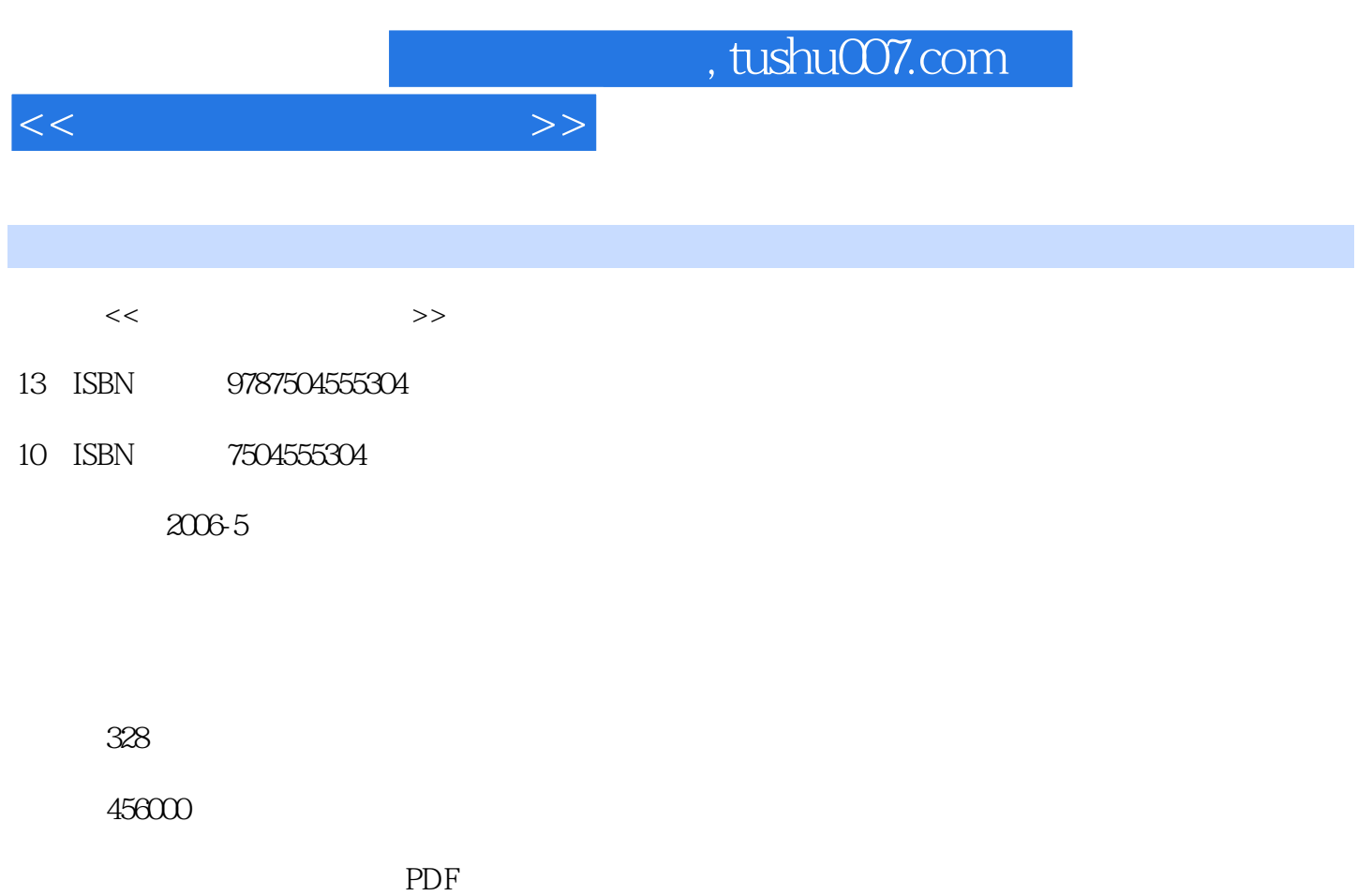

更多资源请访问:http://www.tushu007.com

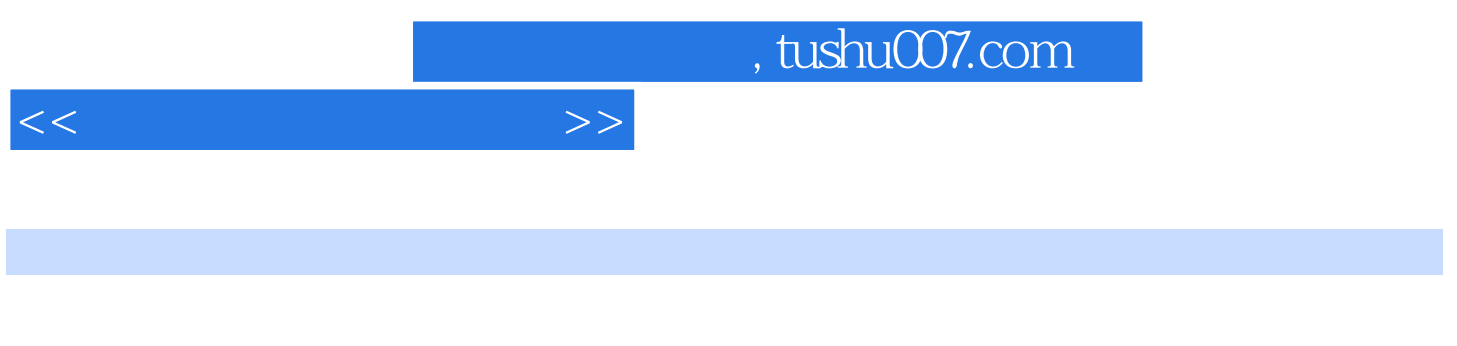

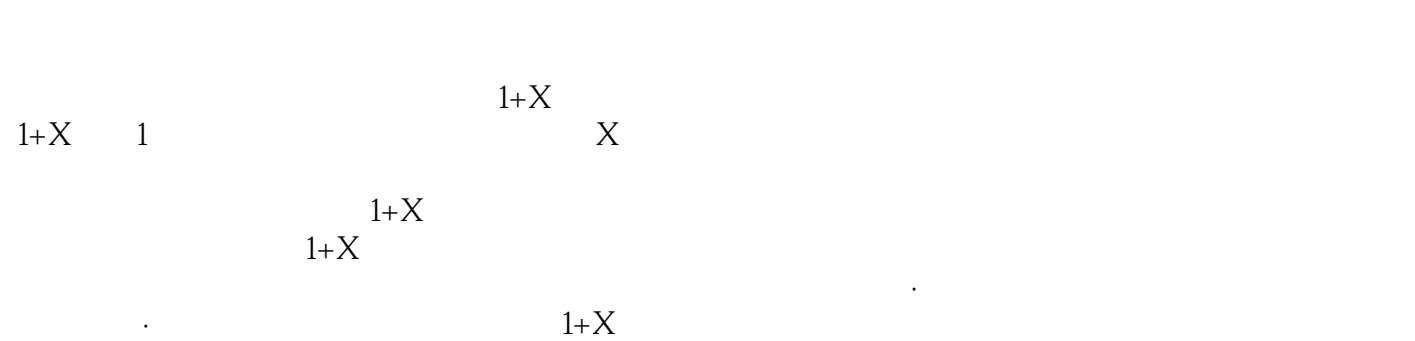

 $1+X$ 

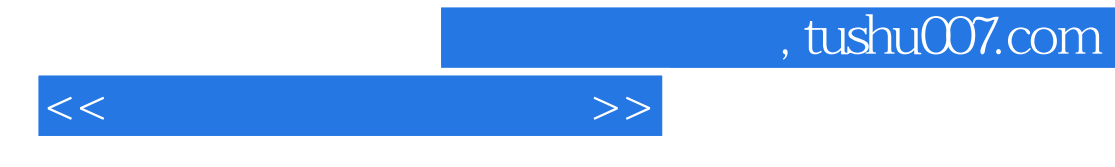

 $1+X$  and  $-$ 

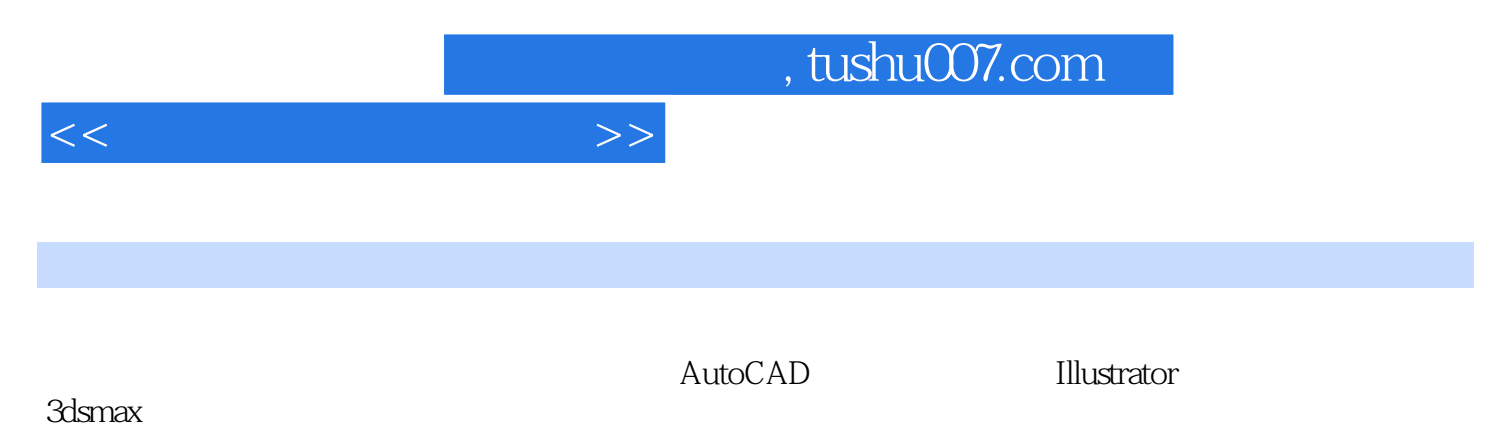

3dsmax高级操作 单元测试题 单元测试题答案第三单元 工艺美术基础设计 第一节 图案纹样设计 第二

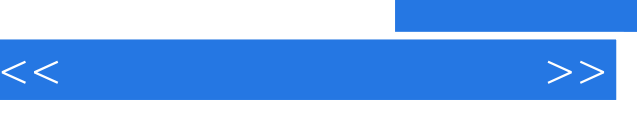

## $3$  1 使用主工具栏上的"使用中心"弹出按钮,变换中心影响缩放和旋转变换,但不影响位置变换。

默认情况下,对于单个对象,3dsmax将变换中心设置为"使用轴点中心"。  $\mu$ 

, tushu007.com

## $\alpha$ ,  $\alpha$ ,  $\beta$ ,  $\beta$ ,  $2 - 113$

 $\alpha$  , and the expectation of  $\alpha$ , and the contract of the contract of the contract of the contract of the contract of the contract of the contract of the contract of the contract of the contract of the contract of the contract of the contract of the con  $\mu$  and  $\mu$  and  $\mu$  and  $\mu$  and  $\mu$  and  $\mu$  and  $\mu$  and  $\mu$  and  $\mu$  and  $\mu$  and  $\mu$  and  $\mu$  and  $\mu$  and  $\mu$  and  $\mu$  and  $\mu$  and  $\mu$  and  $\mu$  and  $\mu$  and  $\mu$  and  $\mu$  and  $\mu$  and  $\mu$  and  $\mu$  and  $\mu$   $\alpha$ 

 $\mathcal{L}$   $\mathcal{L}$  =  $\mathcal{L}$  =  $\math$ 

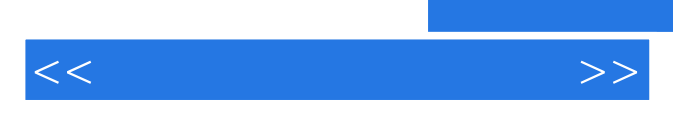

*Page 6*

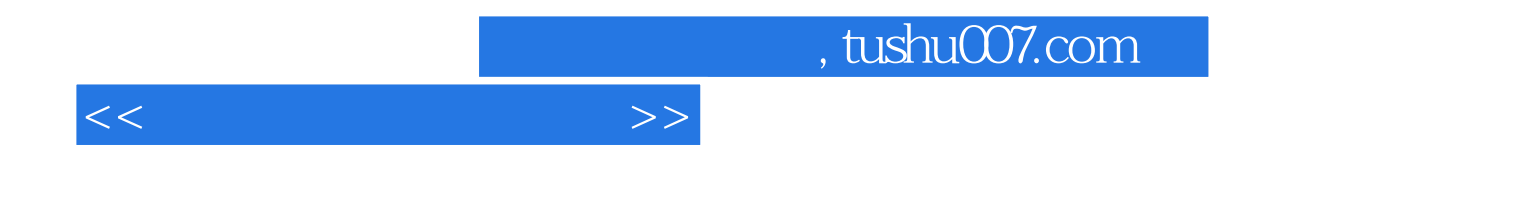

本站所提供下载的PDF图书仅提供预览和简介,请支持正版图书。

更多资源请访问:http://www.tushu007.com